#### **Millennium Network**

Desenvolvimento: BM-1020 Versão: 5 Release: 10 Autor: Alexandro Martins

### Processo: Compras

Nome do Processo: Pré-Faturamento de Compras

### Acesso:

Compras\ Movimentações\ Evento recebimento de mercadoria

# Motivação:

Facilitar o recebimento de mercadoria selecionando primeiro o numero do pré-faturamento de compra no evento de recebimento, após a seleção, o sistema carrega automaticamente na tela o fornecedor e os produtos.

# Parâmetros:

Não há parâmetro.

# Entradas:

Na tela de recebimento de mercadoria, selecionar o numero do pré-faturamento de compra

#### **Millennium Network**

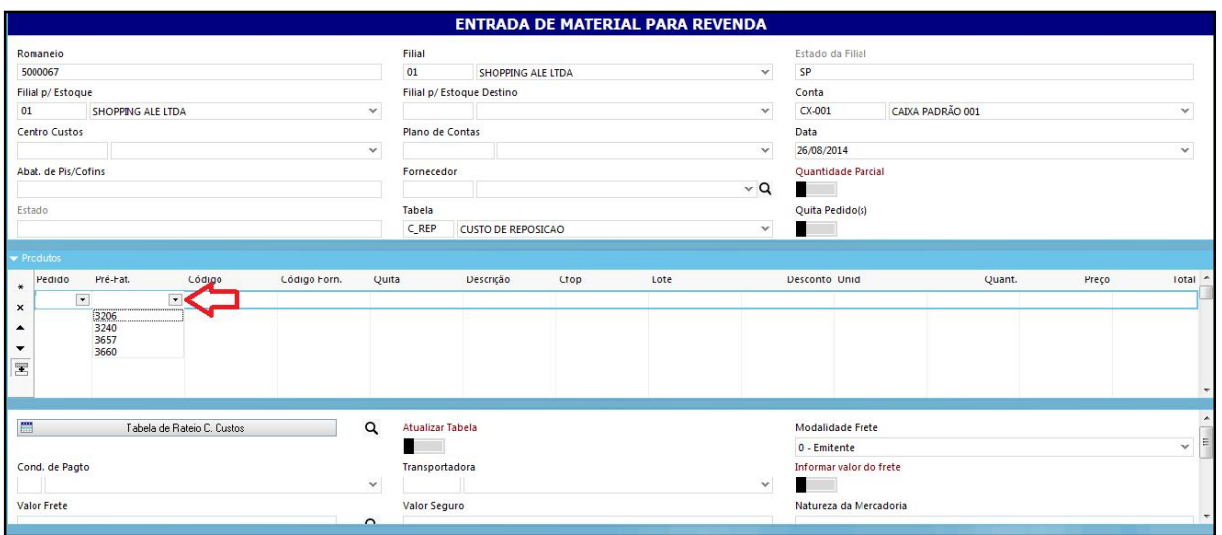

## Validações e Saídas

Após selecionar o numero do pré-faturamento de compra, o sistema carrega automaticamente na tela o Fornecedor e os produtos.

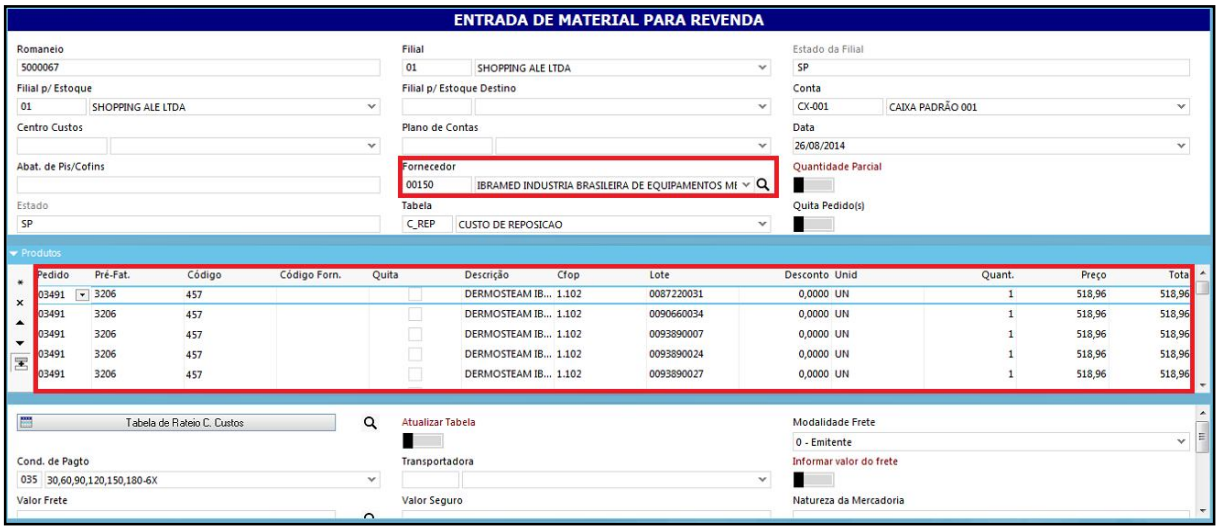

**Millennium Network**